## OITAVA LISTA DE EXERCÍCIOS

- 1. Dada uma lista de duplas formadas pelos nomes de pessoas e suas respectivas idades, faça uma função que informe o(s) nome(s) da(s) pessoa(s) mais nova(s) desta lista. A resposta deve ser uma lista de nomes.
- 2. Vários espetáculos estão sendo apresentados em um grande teatro da cidade. Para cada um dos espetáculos, registra-se o mapa de ocupação da plateia, conforme as vendas dos ingressos. A plateia está representada por m filas numeradas de 1 a m, sendo que cada fila contém n cadeiras também numeradas de 1 a n. Considere a seguinte representação para os dados:

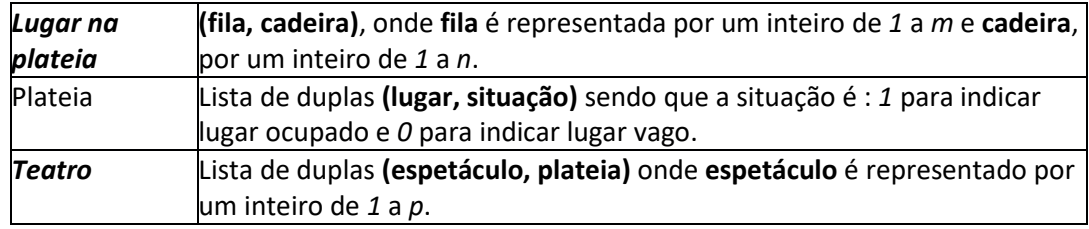

Escreva um script em Python com funções que resolvam os problemas abaixo. Nomes para cada uma das funções são sugeridos ao final do enunciado de cada problema.

A) Dada uma plateia *pls*, descreva a quantidade total de lugares ocupados **(totalOcup)**.

B) Dado um lugar *lg* e uma plateia *pls*, verifique se o lugar *lg* está livre **(estaLivre)**.

C) Dado um lugar *lg* e uma plateia *pls*, verifique se existe algum vizinho lateral de *lg* que está livre **(vizinhoLivre)**.

D) Dada uma fila *fl* e uma plateia *pls*, descreva a lista de cadeiras livres da fila *fl* **(cadeirasLivresFila)**.

E) Dada uma plateia *pls*, descreva a lista de cadeiras livres para cada fila **(lugLivresFila)**

F) Dada uma plateia *pls*, descreva a(s) lista(s) com o maior número de cadeiras livres **(filaMaxLivre)**.

G) Dado um teatro *trs* e um espetáculo *ep*, descreva a sua plateia **(plateiaEsp)**.

H) Dado um teatro *trs,* um espetáculo *ep* e uma fila *fl*, descreva a lista de cadeiras livres da fila *fl* **(cadeirasLivresFilaEsp)**.

- 3. Dada uma lista de palavras, ordená-la em ordem alfabética.
- 4. Dadas strings xs, ys e zs, substituir xs por zs em ys, se xs for sublista de ys, retornando a string ys modificada. Se xs não ocorrer em ys, a sua função deve retornar a própria ys.

Exemplo: subst "funcional" "programacao funcional" "procedural" => "programacao procedural".

- 5. Dadas duas listas xs e ys, ordenadas em ordem crescente, obter a lista ordenada resultante da intercalação de xs e ys. Exemplo: intercala [1,5,8,10]  $[2,7,9,20,25]$ => $[1,2,5,7,8,9,10,20,25]$
- 6. Dada uma lista de duplas formadas por nomes de alunos e suas respectivas médias de notas obtidas ao longo do curso, obter uma nova lista de duplas, ordenadas em ordem decrescente dessas médias.

Exemplo: mediasAlunos [("Aline Silva", 5.4), ("Cristiano Gonçalves", 9.5), ("Joao Peixoto", 8.6)] => [("Cristiano Gonçalves", 9.5), ("Joao Peixoto", 8.6), ("Aline Silva", 5.4)]

7. Dada uma lista de listas, ordene a lista de acordo com o tamanho das sublistas.